#### **DevSummit** DC

February 11, 2015 | Washington, DC

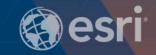

# **ArcGIS Runtime SDKs: Building Java Apps**

Gary Sheppard | Esri

### **ArcGIS Runtime SDK for Java**

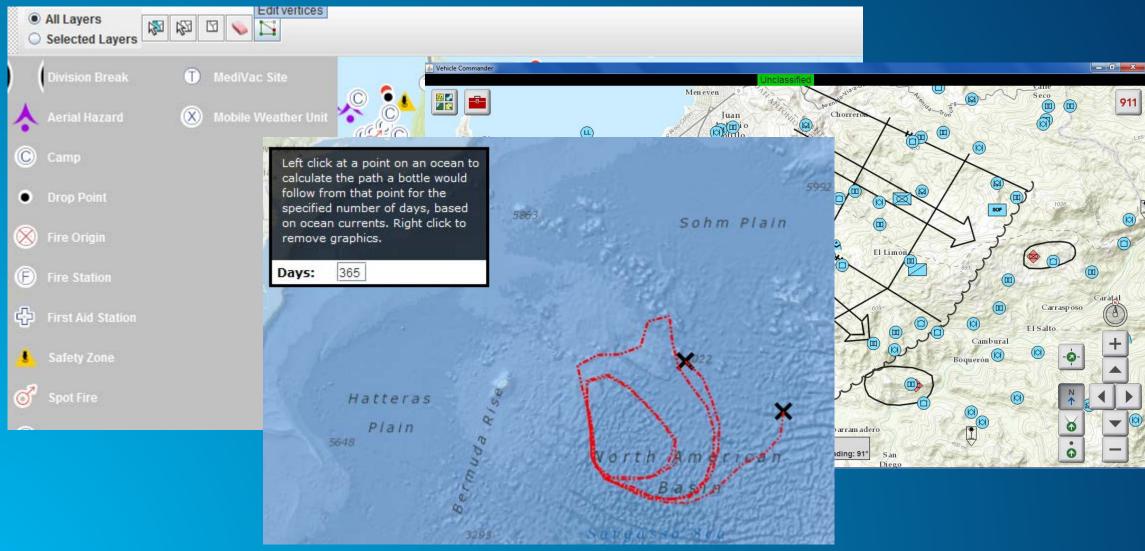

### More than just mapping

- Maps
- Editing
- Analysis
- Online and offline

### Runtime as a development platform

- 1. Download and install the SDK (no cost)
- 2. Samples
- 3. Documentation
- 4. Esri Support

# **ArcGIS for Developers**

http://developers.arcgis.com

### Let's look at...

- Maps and layers
- Events and listeners
- Editing
- Geoprocessing and analysis

### Map control: class JMap

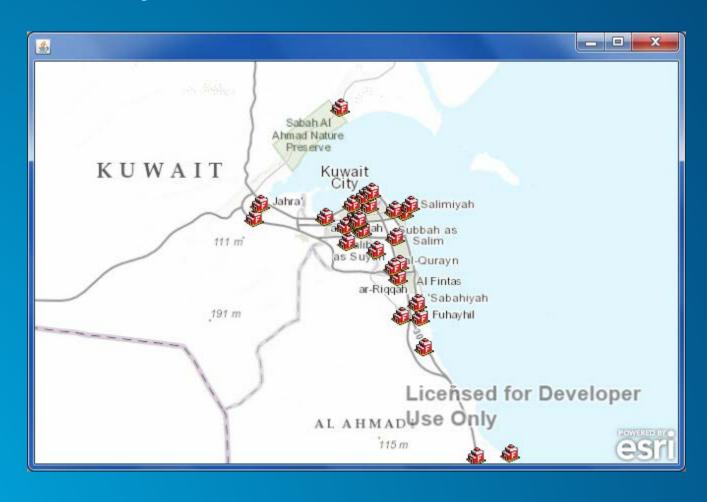

### JavaFX support (beta feature)

- JavaFX: Java's rich client platform
- New class FXMap in Runtime

```
map = new FXMap();

StackPane stackPane = new StackPane();
stackPane.getChildren().add(map);
Scene scene = new Scene(stackPane);
primaryStage.setTitle("JavaFX Map");
primaryStage.setWidth(1000);
primaryStage.setHeight(700);
primaryStage.setScene(scene);
primaryStage.setScene(scene);
primaryStage.show();

tiledLayer = new ArcGISTiledMapServiceLayer(
"http://services.arcgisonline.com/arcgis/rest/se
rvices/NatGeo_World_Map/MapServer");
map.getLayerList().add(tiledLayer);
```

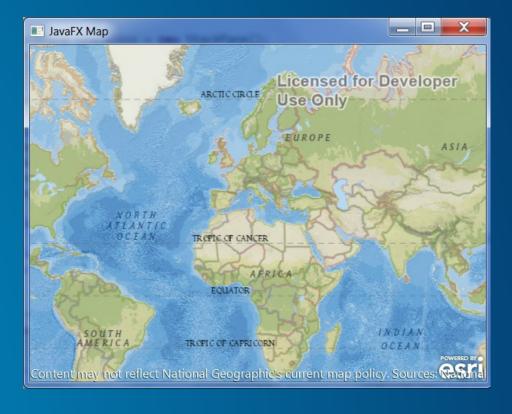

### Mapping with online data

- Tiled map services
- Dynamic map services
- Feature services
- OpenStreetMap tile servers
- WMS
- KML

### Web maps in ArcGIS Runtime

- Make your map in ArcGIS Online or Portal for ArcGIS
- Load it in Runtime app
- Minimizes your code
- Advanced: download the map

# Demo: load a web map

### Mapping with offline data

- Map packages
- Tile packages
- Runtime geodatabase
- Direct GIS data access (new)
  - Rasters
  - Shapefiles
  - GeoPackages (vector and raster)

#### Online meets offline

- Download tiled map services
  - ExportTileCacheTask
  - Or make tile packages in ArcGIS Desktop
- Feature services offline: download, edit, sync
  - GeodatabaseSyncTask
  - Or "Share As > Runtime content" in ArcGIS Desktop

### **Custom layers**

- Override Layer or a subclass of Layer
- Hint for feature-like data
  - Fast access/synchronous: override GraphicsLayer
  - Slow access/asynchronous: override FeatureLayer

### **Events and listeners**

- Dozens of listener interfaces
- Common use cases:
  - Listen for the map to be ready
  - Listen for layers to load (or failure to load)

### Demo: events and listeners

### **Editing**

- Feature data
- Live editing of feature services
- Download, edit offline, and sync of feature services
- https://developers.arcgis.com/java/guide/edit-features.htm

### Geoprocessing and analysis

- GeometryEngine (local, high performance)
- Class Geoprocessor
  - Geoprocessing services
  - Geoprocessing packages (.gpk)
- https://developers.arcgis.com/java/guide/run-a-geoprocessing-task.htm

### All together now: the Vehicle Commander template

- Java SE
- ArcGIS Runtime 10.2.4
- In-vehicle application
- Live data
- Disconnected capabilities
- Analysis
- Get it on GitHub: <a href="https://github.com/Esri/vehicle-commander">https://github.com/Esri/vehicle-commander</a>

### **Demo: Vehicle Commander**

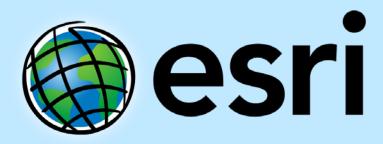

Understanding our world.